## SAP ABAP table RSZX\_IPAR\_ALERT\_LIST\_GET {Importing Parameter for RSZ\_X\_ALERT\_LIST\_GET}

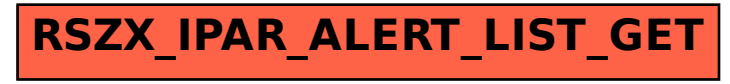